- **The 9S12 Pulse Width Modulation System**
- Huang Sections 8.10 and 8.11
- PWM\_8B8C Block User Guide
	- o What is Pulse Width Modulation
	- o The 9S12 Pulse Width Modulation system
	- o Registers used by the PWM system
	- o How to set the period for PWM Channel 0
	- o How to set the clock for PWM Channel 0
	- o Interdependence of clocks for Channels 0 and 1
	- o PWM Channels 2 and 3
	- o Using the 9S12 PWM
	- o A program to use the 9S12 PWM

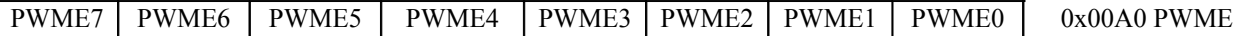

Set  $PWMEn = 1$  to enable  $PWM$  on Channel n If PWMEn = 0, Port P bit n can be used for general purpose  $I/O$ 

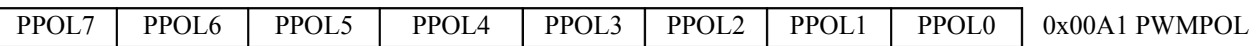

PPOLn – Choose polarity 1 => high polarity  $0 \Rightarrow$  low polarity We will use high polarity only. PWMPOL  $= 0xFF$ ;

With high polarity, duty cycle is amount of time output is high

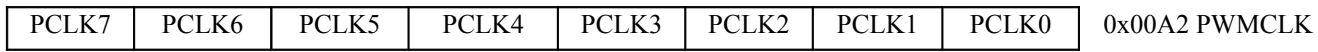

PCLKn − Choose clock source for Channel n

CH5, CH4, CH1, CH0 can use either A (0) or SA (1)

CH7, CH6, CH3, CH2 can use either B  $(0)$  or SB  $(1)$ 

 $SA=A/(2 \times PWMSCLA)$  SB=B $/(2 \times PWMSCLB)$ 

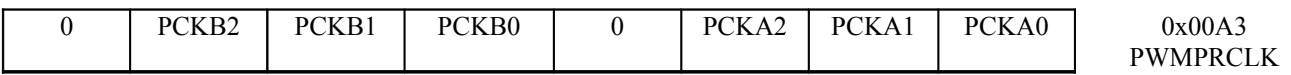

This register selects the prescale clock source for clocks A and B independently

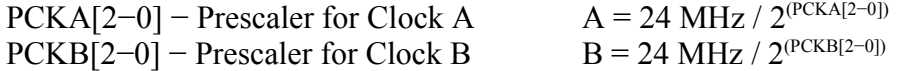

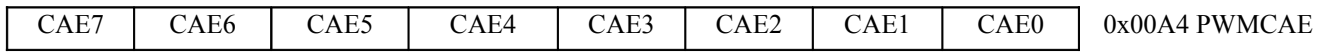

Select center aligned outputs (1) or left aligned outputs (0) Choose PWMCAE =  $0x00$  to choose left aligned mode

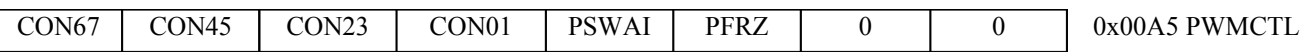

CONxy − Concatenate PWMx and PWMy into one 16 bit PWM Choose  $PWMCTL = 0x00$  to choose 8-bit mode

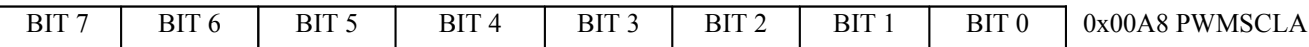

PWMSCLA adjusts frequency of Clock SA

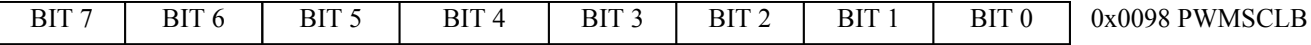

PWMSCLB adjusts frequency of Clock SB

PWMPERx sets the period of Channel n PWM Period = PWMPERn x Period of PWM Clock n

PWMDTYx sets the duty cycle of Channel n PWM Duty Cycle = PWMDTYn / Period x 100%

### **How to set the clock for PWM Channel 0**

You need to set PCKA, PWSCALA, PCLK0, and PWPER0

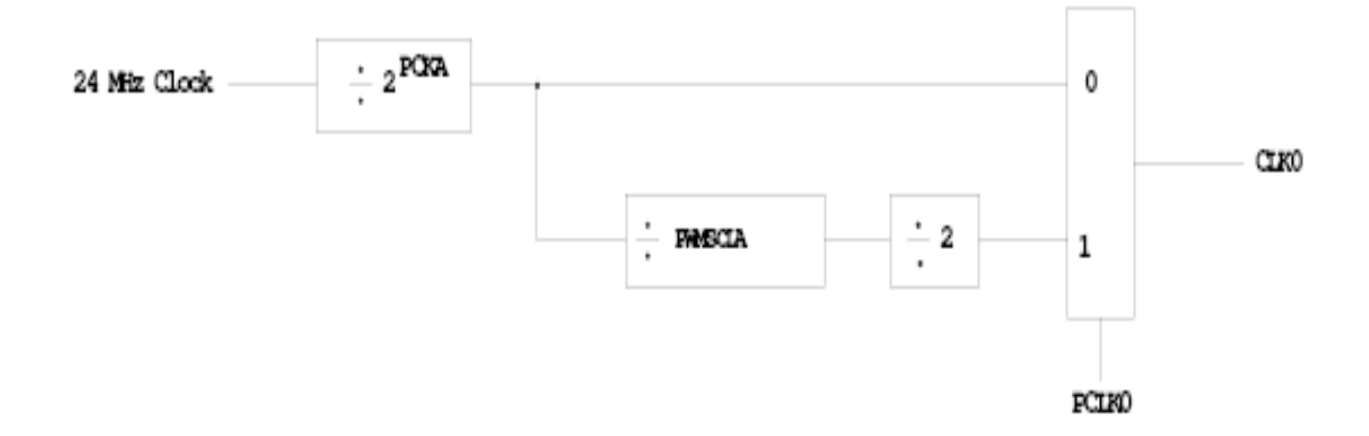

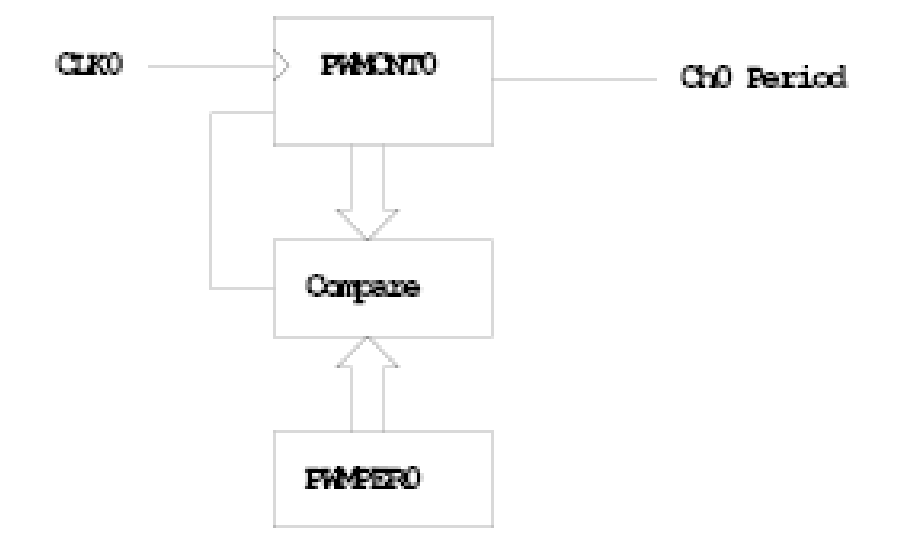

PWMCNT0 counts from 0 to PWMPER0 − 1 It takes PWMPER0 periods of CLK0 to make one Ch0 period

Ch0 Period = PWMPER0 x CLK0 Period

$$
= \begin{cases} \text{PWMPER0 x (2 PCKA)} & \text{(PCLK0 = 0)} \\ \text{PWMPER0 x (2 PCKA+1) x PWMSCLA} & \text{(PCLK0 = 1)} \end{cases}
$$

# **How to set the Period for PWM Channel 0**

- To set the period for PWM Channel 0:
- Set the PWM Period register for Channel 0, PWMPER0
- CLK0, the clock for Channel 0, drives a counter (PWCNT0)
- PWCNT0 counts from 0 to PWMPER0 1
- The period for PWM Channel 0 is PWMPER0  $\times$  Period of CLK0
- There are two modes for the clock for PWM Channel 0
- You select the mode by the PCLK0 bit

 $-$  If PCLK0 = = 0, CLK0 is generated by dividing the 24 MHz clock by

 $2^{PCKA}$ , where PCKA is between 0 and 7

 $-$  If PCLK0 == 1, CLK0 is generated by dividing the 24 MHz clock by

 $2^{PCKA+1} \times PWSCLA$ , where PCKA is between 0 and 7 and PWSCALA is between 0 and 255 (a value of 0 gives a divider of 256)

• The Period for PWM Channel 0 (in number of 41.67 ns cycles) is calculated by

Period 
$$
= \begin{cases} \text{PWMPERO} \times 2^{\text{PCKA}} & \text{if PCLK0} == 0 \\ \text{PWMPERO} \times 2^{\text{PCKA}+1} \times \text{PWMSCLA} & \text{if PCLK0} == 1 \end{cases}
$$

• With PCLK0  $= 0$ , the maximum possible PWM period is 1.36 ms

- With PCLK0 =  $= 1$ , the maximum possible PWM period is 0.695 s
- To get a 0.5 ms PWM period, you need 12,000 cycles of the 24 MHz clock.

$$
12,000 = \{ \text{PWMPER0} \times 2^{\text{PCKA}} \quad \text{if PCLK0} == 0 \}
$$

{ 
$$
PWMPER0 \times 2^{PCKA+1} \times PWMSCLA
$$
 if  $PCLK0 == 1$ 

• You can do this in many ways

– With PCLK $0 = 0$ , can have

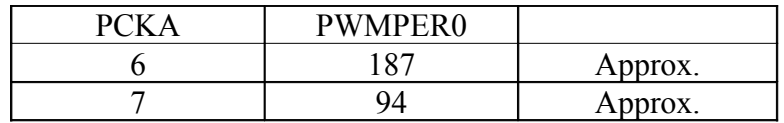

– With PCLK0 = 1, can have

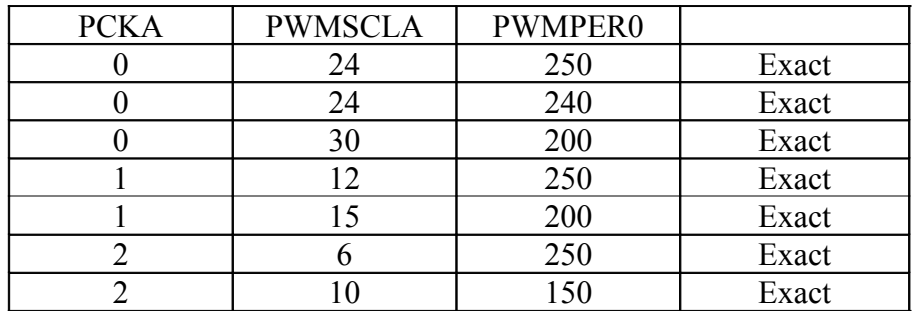

and many other combinations

• You want PWMPER0 to be large (say, 100 or larger)

– If PWMPER0 is small, you don't have much control over the duty cycle – For example, if PWMPER0 = 4, you can only have  $0\%$ ,  $25\%$ ,  $50\%$ ,  $75\%$ or 100% duty cycle

• Once you choose a way to set the PWM period, you can program the PWM registers

• For example, to get a 0.5 ms period, let's use  $PCLK0 = 1$ ,  $PCKA = 0$ ,  $PWMSCLA = 30$ , and  $PWMPER0 = 200$ 

- We need to do the following:
- Write 0x00 to PWMCTL (to set up 8-bit mode)
- Write 0xFF to PWMPOL (to select high polarity mode)
- Write 0x00 to PWMCAE (to select left aligned mode)
- Write 0 to Bits 2,1,0 of PWMPRCLK (to set PCKA to 0)
- Write 1 to Bit 0 of PWMCLK (to set  $PCLK0 = 1$ )
- Write 30 to PWMSCLA
- Write 200 to PWMPER0
- Write 1 to Bit 0 of PWME (to enable PWM on Channel 0)
- Write the appropriate value to PWDTY0 to get the desired duty cycle
- (e.g., PWDTY $0 = 120$  will give 60% duty cycle)

#### **C code to set up PWM Channel 0 for 0.5 ms period (2 kHz frequency) PWM with 60% duty cycle**

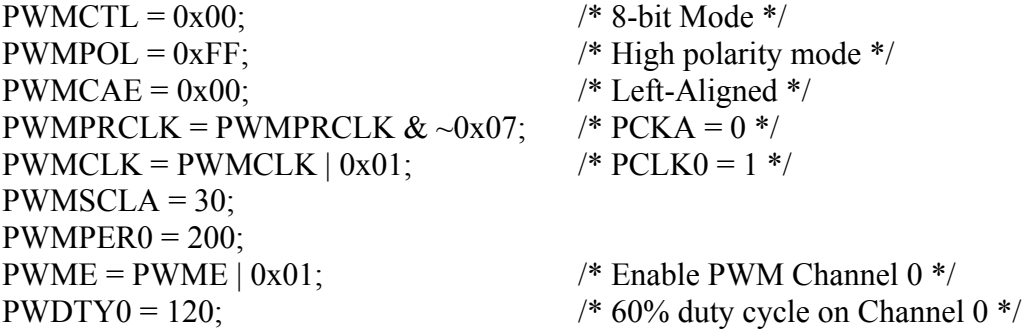

#### **Interdependence of clocks for Channels 0, 1, 4 and 5**

- The clocks for Channels 0, 1, 4 and 5 are interdependent
- They all use PCKA and PWMSCLA
- To set the clock for Channel n, you need to set PCKA, PCLKn, PWMSCLA (if PCLKn  $== 1$ ) and PWMPERn where  $n = 0, 1, 4$  or 5

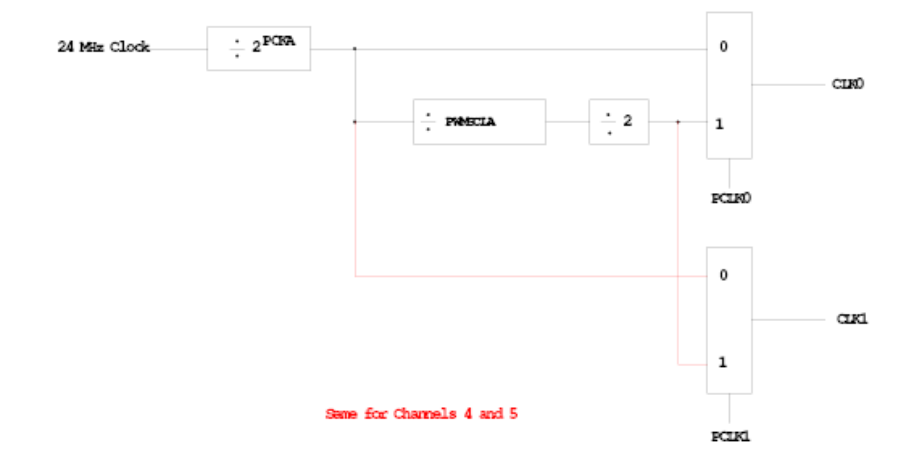

### **Clock Select for PWM Channels 0 and 1**

# **PWM Channels 2, 3, 6 and 7**

• PWM channels 2, 3, 6 and 7 are similar to PWM channels 0, 1, 4 and 5

• To set the clock for Channel n, you need to set PCKB, PCLKn, PWMSCLB (if PCLKn  $== 1$ ) and PWMPERn where  $n = 2, 3, 6$  or 7

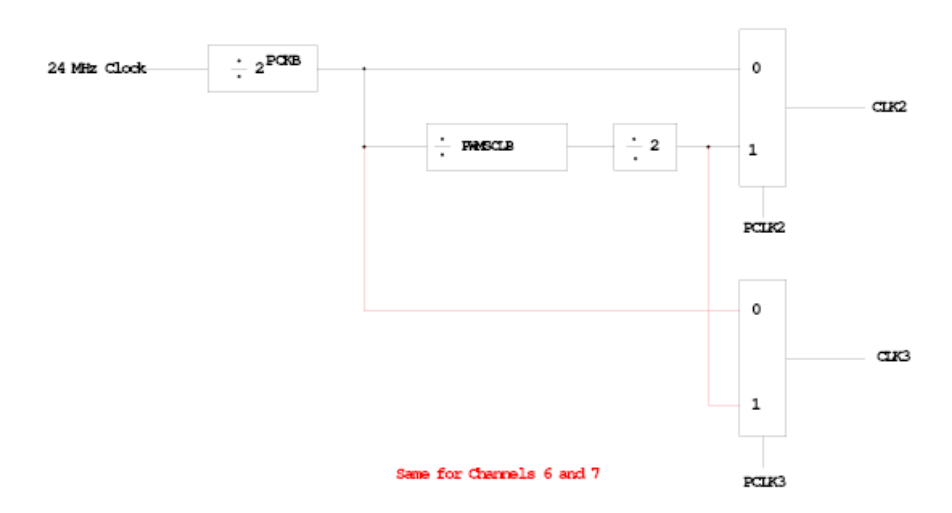

#### **Clock Select for PWM Channels 2 and 3**

### **Using the HCS12 PWM**

- 1. Choose 8-bit mode (PWMCTL =  $0x00$ )
- 2. Choose high polarity (PWMPOL =  $0xFF$ )
- 3. Choose left-aligned (PWMCAE =  $0x00$ )
- 4. Select clock mode in PWMCLK:
- PCLKn = 0 for  $2^N$ ,
- PCLKn = 1 for  $2^{(N+1)} \times M$ ,
- 5. Select N in PWMPRCLK register:
	- PCKA for channels 5, 4, 1, 0;
	- PCKB for channels 7, 6, 3, 2.
- 6. If PCLKn = 1, select M
	- PWMSCLA = M for channels  $5, 4, 1, 0$
	- PWMSCLB = M for channels 7, 6, 3, 2.
- 7. Select PWMPERn, normally between 100 and 255.
- 8. Enable desired PWM channels: PWME.
- 9. Select PWMDTYn, normally between 0 and PWMPERn. Then

Duty Cycle  $n = (PWMDTYn / PWMPERn) \times 100\%$ Change duty cycle to control speed of motor or intensity of light, etc.

10. For  $0\%$  duty cycle, choose PWMDTYn =  $0x00$ .

## **Program to use the HCS12 PWM System**

/\*

```
* Program to generate 15.6 kHz pulse width modulation
```
- \* on Port P Bits 0 and 1
- $*$  To get 15.6 kHz: 24,000,000/15,600 = 1538.5
- \* Cannot get exactly 1538.5
- \* Use 1536, which is  $2^9 \times 3$
- \* Lots of ways to set up PWM to achieve this. One way is  $2^3 \times 192$
- \* Set PCKA to 3, do not use PWMSCLA, set PWMPER to 192

\*

```
*/
```
#include "hcs12.h"

```
main()
```
 $\{$ 

```
/* Choose 8-bit mode */
PWMCTL = 0x00;
```

```
/* Choose left-aligned */
PWMCAE = 0x00;
```

```
/* Choose high polarity on all channels */
PWMPOL = 0xFF;
```

```
/* Select clock mode 0 for Channels 1 and 0 (no PWMSCLA) */
PWMCLK = PWMCLK < 0x03;
```

```
/* Select PCKA = 3 for Channels 1 and 0 */
PWMPRCLK = (PWMPRCLK < 0x4) | 0x03;
/* Select period of 192 for Channels 1 and 0 */
PWMPER0 = 192;PWMPER1 = 192;/* Enable PWM on Channels 1 and 0 */
PWME = PWME \mid 0x03;PWMDTY0 = 48; /* 25\% duty cycle on Channel 0 */PWMDTY1 = 96; /* 50% duty cycle on Channel 1 */while (1)\{ /* Code to adjust duty cycle to meet requirements */
}
```
}